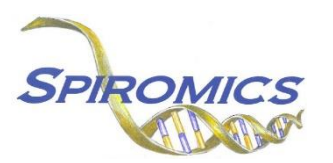

## **INSTRUCTIONS FOR EXACERBATION SUBSTUDY LAB ID FORM EID, VERSION 2.0, QUESTION BY QUESTION (QxQ)**

## **I. GENERAL INSTRUCTIONS**

The Exacerbation Substudy Lab ID Form (EID) is used to link the Exacerbation Substudy PEX ID with the Subject ID.

This form is to be completed by trained study personnel during the participant's Exacerbation Substudy Visit 1 and during Visit 2. The barcode scanner is to be used to scan the label from the biospecimens being collected and populate the PEX ID on the form.

**Header Information:** The header information consists of key fields which uniquely identify each recorded instance of a form. For the Event field, record if this is happening at Visit 5 or another event.

0a. Date of Collection: Record the date the data was collected or abstracted. Select the date from the pop-up calendar in the data management system (DMS) or type the date in the space provided. Dates should be entered in the mm/dd/yyyy format.

0b. Staff Code: Record the SPIROMICS staff code of the person who collected or abstracted the data. This code is assigned to each person at each site by the GIC. If you do not have a staff code and are collecting SPIROMICS data please contact the GIC in order to receive your own individual staff code.

## **II. DETAILED INSTRUCTIONS FOR EACH ITEM**

Item 1. **Exacerbation Substudy ID:** In order to populate the PEX ID, use the barcode scanner to scan the label from the biospecimens being collected.

Save and close the form.